# <<Word 2003、Excel 200>>

<<Word 2003 Excel 2003 PowerPoint 2003

- 13 ISBN 9787121121647
- 10 ISBN 7121121646

出版时间:2011-1

页数:303

PDF

http://www.tushu007.com

# <<Word 2003、Excel 200>>

Office 2003 Word Excel PowerPoint Office

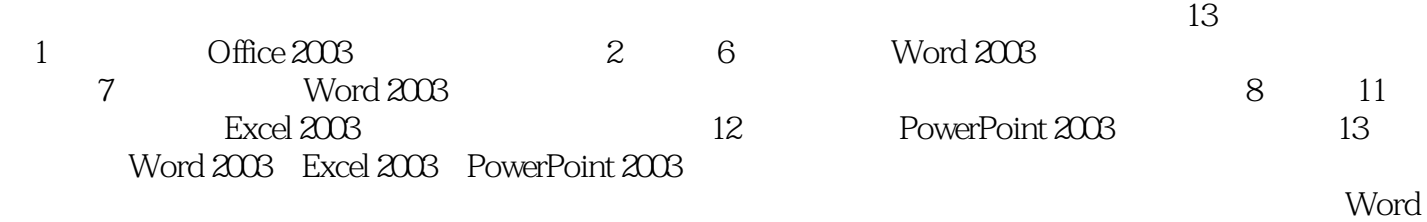

2003 Excel 2003 PowerPoint 2003

本教材的教学参考时数为72学时,每学期按18周计算,每周4课时。

### <<Word 2003、Excel 200>>

**Company** Windows

13 Office 2003 Word Excel PowerPoint

 $((Word2003 \t\text{Excel}2003 \t\text{PowerPoint}2003$ 

 $($ 

*Page 3*

## <<Word 2003、Excel 200>>

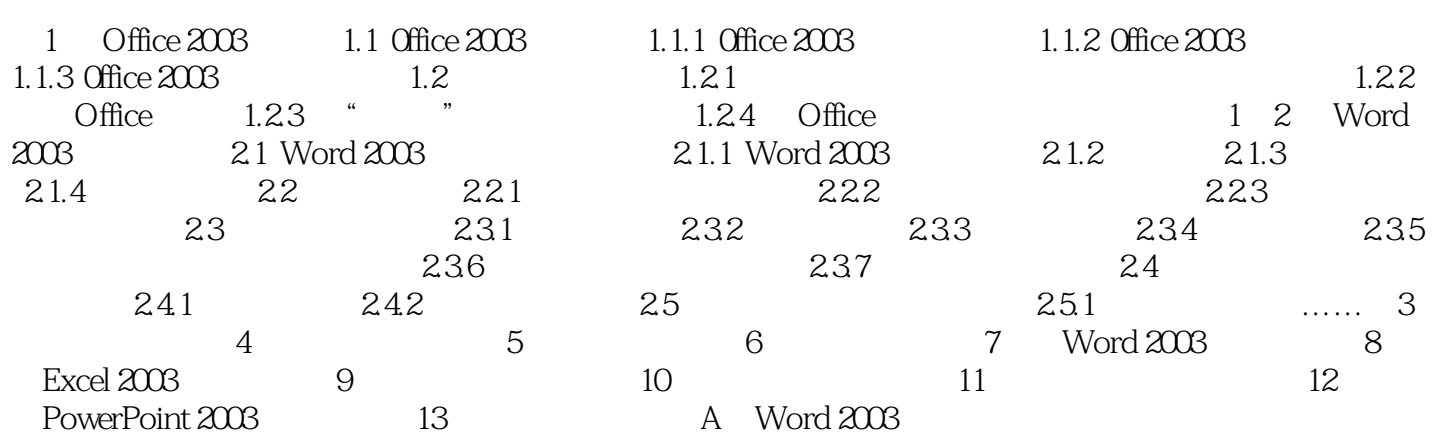

## <<Word 2003、Excel 200>>

<<Word 2003、Excel 200>>

Word 2003 Excel 2003 PowerPoint 2003  $($ 

## <<Word 2003、Excel 200>>

本站所提供下载的PDF图书仅提供预览和简介,请支持正版图书。

更多资源请访问:http://www.tushu007.com